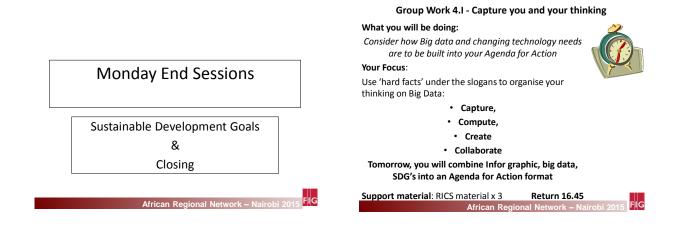

## Workshop Output: The 4 As

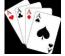

#### It will be

- A call for Action for the next five year period
  Enable member Associations to help their own members to Acknowledge inter-generational diversity in the work place.
- Identify priority Areas that will affect those operating in the land professional sector across Africa, such as Mentoring.
- Seek to build on Awareness of increasing use of big-data management in the work place and the contribution land professional should make to the SDG land targets.

African Task Force – Nairobi 2015

#### Session 5

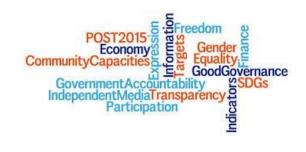

African Regional Network – Nairobi 2015

## SDGs

#### Professor Stig Enemark Honorary FIG President

"What the SDGs may mean to Your Agenda for Action"

## **Our Final Thoughts**

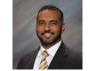

Gasant Jacobs (TR)

African Regional Network <u>– Nairobi 2015</u> FIG

• Plenary: Ideas for sharing

And

• Wrap up Words

African Regional Network – Nairobi 2015 FIG

# Closing

Supper Tonight

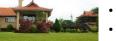

- BBQ at Lukenya Motorcross
- 18.30pm Taxis/ Bus leaves
- Seated by 19.00pm

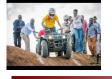

Hosts: Thank you ISK

African Regional Network – Nairobi 2015 FIG